# Nordic Summerschool of Cancer Epidemiology

# Bendix CarstensenSteno Diabetes Center<br/>Gentofte, Denmark<br/>http://BendixCarstensen.comEsa LääräUniversity of Oulu<br/>Oulu, Finland

Danish Cancer Society, August 2017 / Januay 2018

http://BendixCarstensen.com/NSCE/2017

# Chance

#### Bendix Carstensen & Esa Laara

Nordic Summerschool of Cancer Epidemiology Danish Cancer Society, August 2017 / Januay 2018

http://BendixCarstensen.com/NSCE/2017

chance

### **Chance variation**

- Systematic and random variation
- Probability model:
  - random variable observation data
  - distribution
  - parameters
- Statistic
- Standard error

# Systematic and random variation

Cancer incidence rates vary by known & measured determinants of disease, such as:

- ► age,
- gender,
- region,
- ► time,
- specific risk factors.

#### This is systematic variation.

# Systematic and random variation

In addition, observed rates are subject to **random** or **chance variation**:

- variation due to unknown sources like
  - latent genetic differences,
  - unknown concomitant exposures,
  - sampling,
  - "pure chance" quantum mechanics

# **Example: Smoking and lung cancer**

- Only a minority of smokers get lung cancer
- ... and some non-smokers get the disease, too.
- At the **individual** level the outcome is unpredictable.
- When cancer occurs, it can eventually only be explained just by "bad luck".
- Unpredictability of individual outcomes implies largely unpredictable — random — variation of disease rates at population level.

#### **Example: Breast cancer**

Breast cancer incidence rates in Finland, age group 65-69 years in three successive years.

| Year | Males (per $10^6$ P-years) | Females (per $10^4$ P-years) |
|------|----------------------------|------------------------------|
| 1989 | 46                         | 21                           |
| 1990 | 11                         | 20                           |
| 1991 | 33                         | 19                           |

- Big annual changes in risk among males?
- Is there steady decline in females?

#### **Example: Breast cancer**

Look at observed numbers of cases!

|      | Males |         | Females |         |
|------|-------|---------|---------|---------|
| Year | Cases | P-years | Cases   | P-years |
| 1989 | 4     | 88,000  | 275     | 131,000 |
| 1990 | 1     | 89,000  | 264     | 132,000 |
| 1991 | 3     | 90,000  | 253     | 133,000 |

Reality of changes over the years?

The information is in the **number** of cases

#### Simple probability model for cancer occurrence

Assume that the population is homogeneous

- the theoretical incidence rate
- hazard or intensity  $\lambda$
- of contracting cancer
- is **constant** over a short period of time, dt

 $\lambda = \Pr{\{\mathsf{Cancer in}(t, t + dt)\}/dt}$ 

# Simple probability model for cancer occurrence

- The observations:
  - Number of cases D in
  - ► Y person-years at risk
  - $\Rightarrow$  empirical incidence rate R = D/Y
- are all random variables with unpredictable values
- The probability distribution of possible values of a random variable has some known mathematical form
- ... some properties of the probability distribution are determined by the assumptions
- ... other properties are determined by quantities called parameters
- — in this case the theoretical rate  $\lambda$ .

#### How a probability model works

If the hazard of lung cancer,  $\lambda$ , is constant over time, we can **simulate** lung cancer occurrence in a population:

- Start with N persons
- 1st day:  $P \{ \text{lung cancer} \} = \lambda \times 1 \text{ day for all } N$
- ▶ 2nd day: P {lung cancer} =  $\lambda \times 1$  day for those left w/o LC
- 3rd day:  $P \{ \mathsf{lung cancer} \} = \lambda \times 1 \mathsf{ day for those left w/o LC}$

Thus a **probability model** shows how to generate data with known parameters. Model  $\rightarrow$  Data

▶ ...

## Component of a probability model

- structure of the model
  - *a priori* assumptions:
  - constant incidence rate
- parameters of the model
  - *size* of the incidence rate:
  - derived from data **conditional** on structure

### **Statistics**

The opposite of a probability models:

- the data is known
- want to find parameters
- this is called estimation
- ... mostly using maximum likelihood

Thus **statistical modelling** is how to estimate parameters from observed data. Data  $\rightarrow$  Model

## Statistics — the workings

- Fix the **model** (structure)
- ► For any set of parameters we can generate data
- Find parameters that generates data that look most like the observed data
- Recall the notion of **random variables**:
  - Given model and parameter
  - we know the distribution of functions of data
- Essential distributions are Poisson and Normal (Gaussian) distributions

#### **Poisson and Gaussian models**

- Poisson distribution: simple probability model for number of cases D (in a fixed follow-up time, Y) with
- expectation (theoretical mean)  $\mu = \lambda Y$ ,
- standard deviation  $\sqrt{\mu}$
- When the expectation µ of D is large enough, the Poisson distribution resembles more and more the Gaussian or Normal distribution.

# Poisson distribution with different means ( $\mu$ )

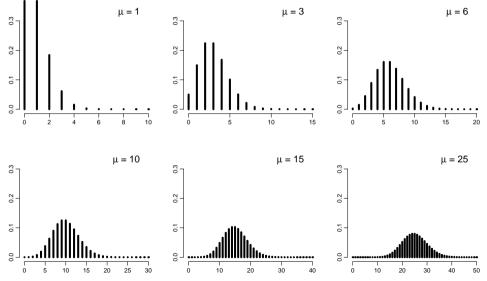

Chance (chance)

#### **Gaussian distribution**

Gaussian or Normal distribution:

- common model for continuous variables,
  - symmetric and bell-shaped,
  - has two parameters:
    - $\mu = \text{expectation or mean},$
    - $\sigma$  = standard deviation.
- Approximates **sampling distribution** of empirical measures:
  - observed incidence rates
  - log(observed incidence rates)
  - other functions of these

#### Normal probability density function — the "Bell Curve"

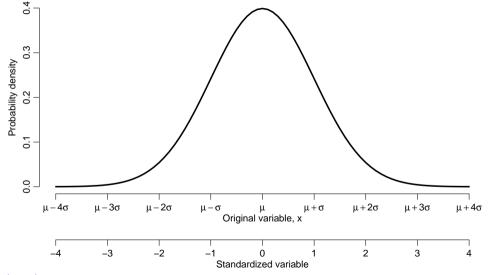

Chance (chance)

#### Areas under curve limited by selected quantiles

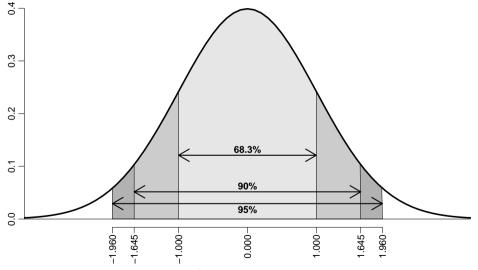

Standard deviation units

# Sampling distribution

- Describes variation of a summary statistic,
- behaviour of values of the statistic over hypothetical repetitions of taking new random samples of size n.
- Its form depends on:
  - original distribution & parameters,
  - ▶ sample size *n*.
- The larger the sample size  $n \rightarrow$  the narrower and more Gaussian-like sampling distribution!

#### **Example: Observed incidence rate**

Parameter  $\lambda = (unknown)$  incidence rate in population.

- Model incidence rate is constant over time
- Empirical rate R = D/Y,
- Estimator of  $\lambda$ ,  $\hat{\lambda} = R$ .
- $\hat{\lambda} = R$  is a statistic, random variable:
  - its value varies from one study population ("sample") to another on hypothetical repetitions
  - its sampling distribution is (under the constant rate model & other conditions) a transformation of the Poisson distribution

#### **Example: Observed incidence rate**

- D approximately Poisson, mean  $\lambda Y$ , sd  $\sqrt{\lambda Y}$
- R = D/Y scaled Poisson, mean  $\lambda$ , sd  $\sqrt{\lambda Y}/Y = \sqrt{\lambda/Y}$
- Expectation of R is  $\lambda$ , standard deviation  $\sqrt{\lambda/Y}$ .
- Standard error of empirical rate R is estimated by replacing λ with R:

s.e.
$$(R) = \sqrt{\frac{\hat{\lambda}}{Y}} = \sqrt{\frac{R}{Y}} = \frac{\sqrt{D}}{Y} = R \times \frac{1}{\sqrt{D}}$$

⇒ Random error depends inversely on the number of cases. ⇒ s.e. of R is proportional to R.

#### **Example: Observed incidence rate**

Use the central limit theorem:

$$\hat{\lambda} = R \sim \mathcal{N}(\lambda, \lambda/Y) = \mathcal{N}(\lambda, \lambda^2/D)$$

 $\Rightarrow$  Observed R is with 95% proability in the interval

$$(\lambda - 1.96 \times \lambda/\sqrt{D}; \lambda + 1.96 \times \lambda/\sqrt{D})$$

 $\Rightarrow\,$  with 95% probability  $\lambda$  is in the interval

$$(R - 1.96 \times R/\sqrt{D}; R + 1.96 \times R/\sqrt{D})$$

#### • ... a 95% confidence interval for the rate.

# **Chance summary**

- Observations vary systematically by known factors
- Observations vary randomly by unknown factors
- Probability model describes the random variation
- We observe random variables draws from a probability distribution
- Central limit theorem allows us to quantify the random variation
- Confidence interval
- ... but we need a better foundation for the estimators

# Inference

#### Bendix Carstensen & Esa Laara

Nordic Summerschool of Cancer Epidemiology Danish Cancer Society, August 2017 / Januay 2018

http://BendixCarstensen.com/NSCE/2017

inference

### Inference

- Inferential questions
- Point estimation
- Maximum likelihood
- Statistical testing
- ▶ Interpretation of *P*-values
- Confidence interval
- Recommendations

### **Inferential questions**

- What is the best single-number assessment of the parameter value?
- Is the result consistent or in disagreement with a certain value of the parameter proposed beforehand?
- What is a credible range of parameter values, consistent with our data?

#### Models and data

- Probability model can be used to generate data (by simulation)
- Interest is the inverse:
- What model generated the data?

#### Models and data — model components

- External, a priori information on observations
   structure of the model
- quantitative parameter(s) within model structure
- only the latter is the target for inference

# **Statistical concepts**

- Probability: parameters  $\rightarrow$  data
- Statistics: data  $\rightarrow$  parameter(estimate)s
- Notation:
  - Parameter denoted by a Greek letter
  - Estimator & estimate by the same Greek letter with "hat".
- Ex: Incidence rate:
  - True unknown rate:  $\lambda$
  - Estimator:  $\widehat{\lambda} = R = D/Y$ , empirical rate.
- .... but where did this come from?

# Maximum likelihood principle

- ▶ Define your model (*e.g.* constant rate)
- Choose a parameter value
- How likely is it that
  - this model with
  - this parameter

generated data

- $P \{ \mathsf{data} | \mathsf{parameter} \}, P \{ (d, y) | \lambda \}$
- Find the parameter value that gives the maximal probability of data
- Find the interval of parameter values that give probabilities not too far from the maximum.

#### Likelihood

Probability of the data given the parameter:

Assuming the rate (intensity) is constant,  $\lambda$ , the probability of observing 7 deaths in the course of 500 person-years:

$$P \{D = 7, Y = 500 | \lambda\} = \lambda^{D} e^{\lambda Y} \times K$$
$$= \lambda^{7} e^{\lambda 500} \times K$$
$$= L(\lambda | data)$$

- Estimate of  $\lambda$  is where this function is as large as possible.
- Confidence interval is where it is not too far from the maximum

#### Likelihood function, 7 events, 500 PY

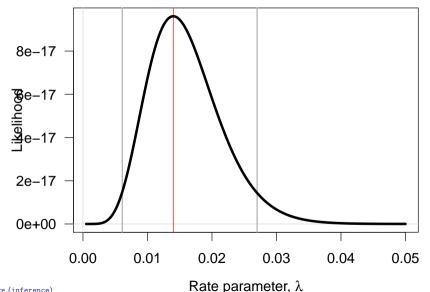

# Likelihood function, 7 events, 500 PY

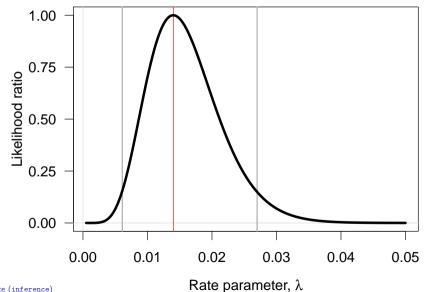

# Log-likelihood function, 7 events, 500 PY

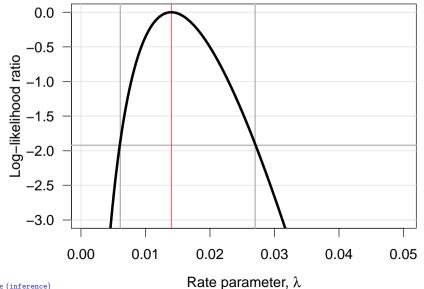

### Log-likelihood function, 7 events, 500 PY

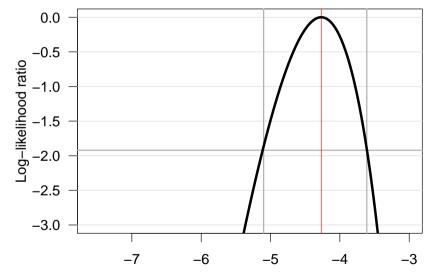

log–Rate parameter,  $\theta$ 

32/ 156

## Log-likelihood function, 7 events, 500 PY

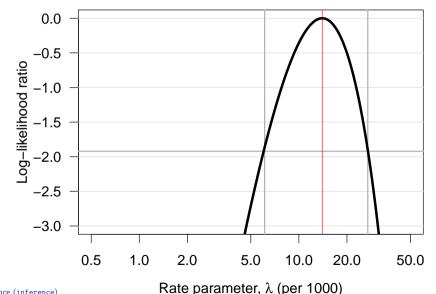

32/156

## Log-likelihood function, 7 events, 500 PY

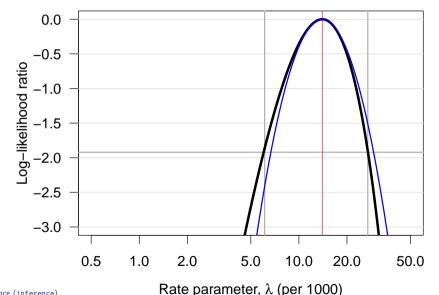

32/156

## Log-likelihood function, 7 events, 500 PY

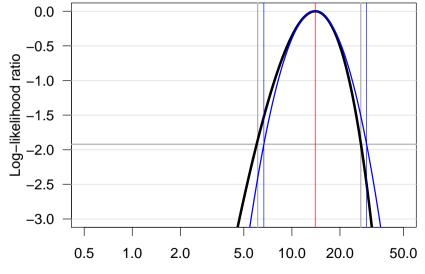

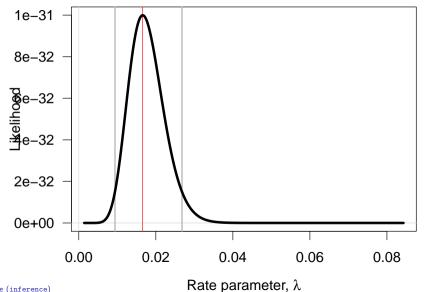

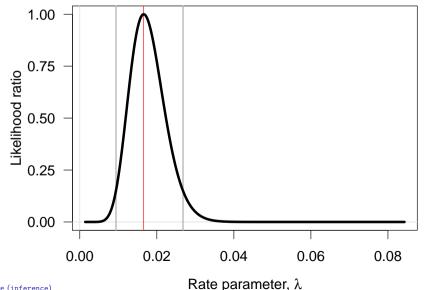

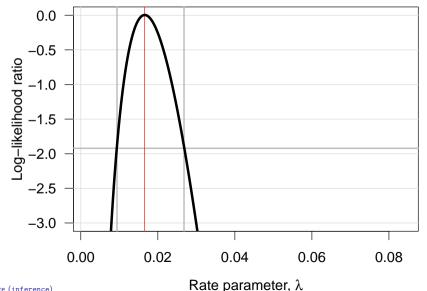

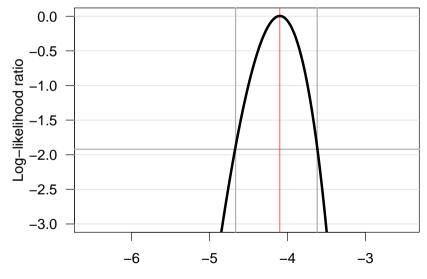

log–Rate parameter,  $\theta$ 

34/156

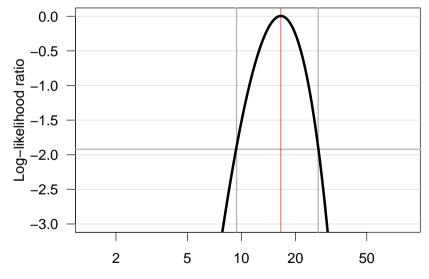

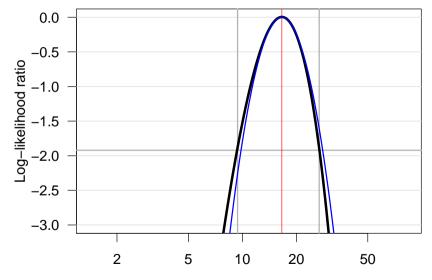

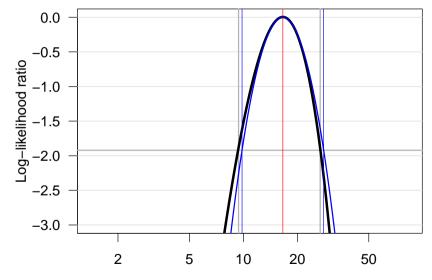

#### **Confidence interval for a rate**

- Based on the quadratic approximation:
- ► A 95% confidence interval for the log of a rate is:

$$\hat{\theta} \pm 1.96/\sqrt{D} = \log(\lambda) \pm 1.96/\sqrt{D}$$

Take the exponential to get the confidence interval for the rate:

$$\lambda \stackrel{\times}{\div} \underbrace{\exp(1.96/\sqrt{D})}_{\text{error factor}, \text{erf}}$$

## Example

Suppose we have 14 deaths during 843.6 years of follow-up. The rate is computed as:

$$\hat{\lambda} = D/Y = 14/843.7 = 0.0165 = 16.5$$
 per 1000 years

The confidence interval is computed as:

$$\hat{\lambda} \stackrel{\times}{\div} \operatorname{erf} = 16.5 \stackrel{\times}{\div} \exp(1.96/\sqrt{14}) = (9.8, 28.0)$$

per 1000 person-years.

#### Ratio of two rates

If we have observations two rates  $\lambda_1$  and  $\lambda_0$ , based on  $(D_1, Y_1)$  and  $(D_0, Y_0)$ , the variance of the difference of the log-rates, the  $\log(RR)$ , is:

$$\operatorname{var}(\log(\mathrm{RR})) = \operatorname{var}(\log(\lambda_1/\lambda_0))$$
$$= \operatorname{var}(\log(\lambda_1)) + \operatorname{var}(\log(\lambda_0))$$
$$= 1/D_1 + 1/D_0$$

As before a 95% c.i. for the  ${\rm RR}$  is then:

$$\operatorname{RR} \stackrel{\times}{\div} \underbrace{\exp\left(1.96\sqrt{\frac{1}{D_1} + \frac{1}{D_0}}\right)}_{\text{error factor}}$$

## Example

Suppose we in group 0 have 14 deaths during 843.6 years of follow-up in one group, and in group 1 have 28 deaths during 632.3 years.

The rate-ratio is computed as:

RR = 
$$\hat{\lambda}_1/\hat{\lambda}_0 = (D_1/Y_1)/(D_0/Y_0)$$
  
=  $(28/632.3)/(14/843.7) = 0.0443/0.0165 = 2.669$ 

The 95% confidence interval is computed as:

$$\hat{\text{RR}} \stackrel{\times}{\div} \text{erf} = 2.669 \stackrel{\times}{\div} \exp(1.96\sqrt{1/14 + 1/28}) \\ = 2.669 \stackrel{\times}{\div} 1.899 = (1.40, 5.07)$$

# Example using R

Poisson likelihood for one rate, based on 14 events in 843.7 PY:

Poisson likelihood, two rates, or one rate and RR:

> D <- c(14,28) ; Y <- c(843.7,632.3) ; gg <- factor(0:1) > m2 <- glm( D ~ gg, offset=log(Y/1000), family=poisson) > ci.exp( m2 )

exp(Est.) 2.5% 97.5% (Intercept) 16.59358 9.827585 28.017744 gg1 2.66867 1.404992 5.068926

# Example using R

Poisson likelihood, two rates, or one rate and RR:

```
> D <- c(14,28) ; Y <- c(843.7,632.3) ; gg <- factor(0:1)
> m2 <- glm( D ~ gg, offset=log(Y/1000), family=poisson)
> ci.exp(m2)
           exp(Est.) 2.5% 97.5%
(Intercept) 16.59358 9.827585 28.017744
gg1 2.66867 1.404992 5.068926
> m3 <- glm( D ~ gg - 1, offset=log(Y/1000), family=poisson)</pre>
> ci.exp(m3)
   exp(Est.) 2.5% 97.5%
gg0 16.59358 9.827585 28.01774
gg1 44.28278 30.575451 64.13525
```

# **Statistical testing**

Are the observed data

(possibly summarized by an estimate and its SE) consistent with a given value of the parameter?

- ▶ Such a value is often represented in the form a *null hypothesis* (*H*<sub>0</sub>), which is a statement about the belief about value of the parameter before study.
- Typically a conservative assumption, *e.g.*:
   "no difference in outcome between the groups"
   "true rate ratio ρ = 1".

# Purpose of statistical testing

- Evaluation of consistency or disagreement of observed data with *H*<sub>0</sub>.
- Checking whether or not the observed difference can reasonably be explained by chance.
- **Note:** This is not so ambitious.
- The NULL is never true there is always a difference between two groups
- $\Rightarrow$  not testing if  $H_0$  is **TRUE**,
  - if it were true could we see this kind of data
  - ... not investigating if there were other probability models that could have generated the data
  - ... but if we have evidence enough to assert is as FALSE

#### **Test statistic**

- Function of observed data and null hypothesis value,
- a common form of test statistic is:

$$Z = \frac{O - E}{S}$$

- O = some "observed" statistic,
- E = "expected value" of O under  $H_0$ ,
- S = SE or standard deviation of O under  $H_0$ .
- Evaluates the size of the "signal" O E against the size of the "noise" S if numerically large,  $H_0$  unlikely
- ▶ Under *H*<sup>0</sup> the sampling distribution of this statistic is (with sufficient amount of data) close to the standard Gaussian.

#### Example — rate difference

Null hypothesis:

- OC use has no effect on breast ca. risk  $\Leftrightarrow$  true rate difference  $\delta = \lambda_1 - \lambda_0$  equals 0.
- O = Observed rate difference

$$\widehat{\delta} = \text{RD} = (28/632.3) - (14/843.7) = 44.2 - 16.5 = 27.7 \text{ per } 10^3 \text{PY}$$

- E = Expected rate difference = 0, if  $H_0$  true.
- S = Standard error of RD:

$$\mathsf{SE(RD)} = \sqrt{\frac{28}{632.3^2} + \frac{14}{843.7^2}} = 9.5 \text{ per } 10^3 \text{ y}$$

## Example — rate difference

• Test statistic Z = (O - E)/S, its observed value:

$$Z_{\rm obs} = \frac{27.7 - 0}{9.5} = 2.92$$

- One-tailed P = 0.0017: probability of more extreme observations in one direction
- Two-tailed P = 0.0034: probability of more extreme observations in any direction
- Question of a priori assumptions
- Two-tailed is the preferred in most cases

#### P-value

- Synonym for "observed significance level".
- Measures the evidence against  $H_0$ :
  - The smaller the p value, the stronger the evidence against  $H_0$ .
  - Yet, a large p as such **does not** provide supporting evidence for  $H_0$ .
- Operationally: the probability of getting a statistic at least as extreme as the observed, assuming H<sub>0</sub> is true
- However, it is not

"the probability that  $H_0$  is true"!

#### Interpretation of *P*-values

- No mechanical rules of inference
- Rough guidelines
  - "large" value (p > 0.1): consistent with  $H_0$  but not necessarily supporting it,
  - "small" value (p < 0.01): indicates evidence against  $H_0$
  - "intermediate" value ( $p \approx 0.05$ ): weak evidence against  $H_0$
- Division of *p*-values into "significant" or "non-significant" by cut-off 0.05 — To be avoided!
- $\blacktriangleright$  . . . remember that the 5% is an arbitrary number taken out pf thin air.

# **Confidence interval (CI)**

- Range of values of the parameter compatible with the observed data
- Specified at certain confidence level, commonly 95% (also 90 % and 99% used)
- The limits of a CI are statistics, random variables with sampling distribution, such that
- the probability that the random interval covers the true parameter value equals the confidence level (e.g. 95%).

## Interpretation of obtained CI

Frequentist school of statistics: no probability interpretation! (In contrast to *Bayesian* school).

Single CI is viewed by frequentists as a range of conceivable values of the unknown parameter with which the observed estimate is fairly consistent, taking into account "probable" random error:

- $\blacktriangleright$  narrow CI  $\rightarrow$  precise estimation
  - $\rightarrow$  small statistical uncertainty about parameter.
- $\blacktriangleright$  wide CI  $\rightarrow$  imprecise estimation
  - $\rightarrow$  great uncertainty.

# Long-term behaviour of CI

Variability of 95% CI under hypothetical repetitions of similar study, when true rate ratio is RR.

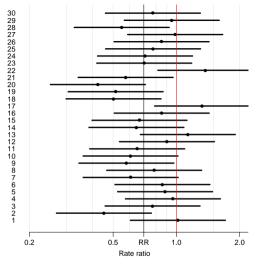

In the long run 95% of these intervals would cover the true value but 5% would not.

# Long-term behaviour of CI

Variability of 95% CI under hypothetical repetitions of similar study, when true rate ratio is RR.

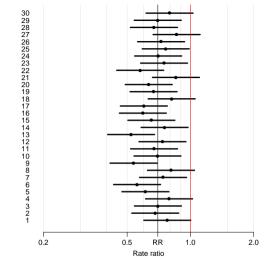

In the long run 95% of these intervals would cover the true value but 5% would not.

# Interpretation of CI

- CI gives more quantitative information on the parameter and on statistical uncertainty about its value than P value.
- narrow CI about  $H_0$  value:
  - $\rightarrow$  results give support to  $H_0$ .
- wide CI about  $H_0$  value:  $\rightarrow$  results inconclusive.
- The latter is more commonly encountered.

#### **Confidence interval and** *P*-value

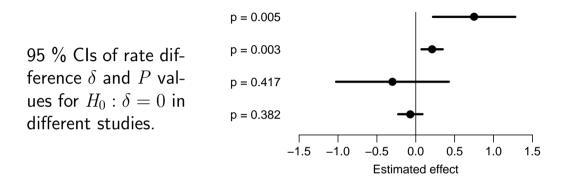

- Which ones are significant?
- Which ones are informative?

#### Recommendations

ICMJE: Uniform Requirements for Manuscripts submitted to Biomedical Journals. http://www.icmje.org/

Extracts from section *Statistics*:

- When possible, quantify findings and present them with appropriate indicators of measurement error or uncertainty (such as confidence intervals).
- Avoid relying solely on statistical hypothesis testing, such as the use of p values, which fails to convey important quantitative information.

#### Recommendations

Sterne and Davey Smith: Sifting the evidence – what's wrong with significance tests? *BMJ* 2001; **322**: 226-231.

"Suggested guidelines for the reporting of results of statistical analyses in medical journals"

- 1. The description of differences as statistically significant is not acceptable.
- 2. Confidence intervals (CI) for the main results should always be included, but 90% rather than 95% levels should be used.

#### Recommendations

- 3. Cls should not be used as a surrogate means of examining significance at the conventional 5% level.
- 4. Interpretation of CIs should focus on the implications (clinical importance) of the range of values in the interval.
- 5. In observational studies it should be remembered that considerations of confounding and bias are at least as important as the issues discussed in this paper.

# Analysis

#### Bendix Carstensen & Esa Laara

Nordic Summerschool of Cancer Epidemiology Danish Cancer Society, August 2017 / Januay 2018

http://BendixCarstensen.com/NSCE/2017

analysis

# **Crude analysis**

- Single incidence rate
- Rate ratio in cohort study
- Rate ratio in case-control study
- Rate difference in cohort study
- Analysis of proportions
- Extensions and remarks

## Single incidence rate

- **Model**: Events occur with constant rate  $\lambda$ .
- Parameter of interest:

 $\lambda = {
m true} \ {
m rate} \ {
m in} \ {
m target} \ {
m population}$ 

• Estimator:  $\hat{\lambda} = R$ , the empirical rate in a "representative sample" from the population:

$$R = \frac{D}{Y} = \frac{\text{no. of cases}}{\text{person-time}}$$

• Standard error of rate:  $SE(R) = R/\sqrt{D}$ .

# Single rate

Simple approximate 95% CI:

$$[R - EM, R + EM]$$

using 95% error margin:

 $EM = 1.96 \times SE(R)$ 

• Problem: When  $D \leq 4$ , lower limit  $\leq 0!$ 

## Single rate

Better approximation on log-scale:

$$\operatorname{SE}(\log(R)) = 1/\sqrt{D}$$

▶ From this we get the 95% error factor (EF)

$$\mathrm{EF} = \exp\left(1.96 \times \mathrm{SE}\left(\log(R)\right)\right)$$

where  $\exp$  is the exponential function or antilog (inverse of the natural logarithm)

From these items we get 95% CI for  $\lambda$ :

 $[R/EF, R \times EF].$ 

• These limits are always > 0 whenever  $D \ge 1$ .

## Single rate example

- The observed incidence of breast cancer in Finnish men aged 65-69 y in 1991 was 33 per 10<sup>6</sup> py based on 3 cases.
- Standard error of the rate is:

$$\operatorname{SE}(R) = 33 imes \sqrt{1/3} = 19$$
 per  $10^6$  y

► The 95% error margin:

EM = 
$$1.96 \times 19 = 37$$
 per  $10^6$  y  
 $33 \pm 37 = [-4, 70]$  per  $10^6$  y

Negative lower limit — illogical!

Analysis (analysis)

## Single rate example

• A better approximate CI obtained on the log-rate scale:

$$\operatorname{SE}(\log(R)) = \sqrt{1/3} = 0.577$$

via the 95% error factor:

$$EF = exp(1.96 \times 0.577) = 3.1$$

from which the confidence limits (both > 0):

$$[33/3.1, 33 \times 3.1] = [10.6, 102] \text{ per } 10^6 \text{py}$$

#### **Rate estimation in Poisson model**

3 male breast cancers in 90,909 person years:

- Response variable: D no. cases
- Offset variable: log(Y) log-person-years note the scaling of Y to the units desired.
- Explanatory variable: "1" intercept only

Analysis (analysis ci. exp transforms back to rate scale.

#### Rate ratio in cohort study

Question: What is the rate ratio of cancer in the exposed as compared to the unexposed group?

Model Cancer incidence rates constant in both groups, values  $\lambda_1 \text{, } \lambda_0$ 

Parameter of interest is true rate ratio:

$$\rho = \frac{\lambda_1}{\lambda_0} = \frac{\text{rate among exposed}}{\text{rate among unexposed}}$$

Null hypothesis  $H_0: \rho = 1$ : exposure has no effect.

#### **Rate ratio**

Summarized data on outcome from cohort study with person-time

| Exposure to risk factor | Cases             | Person-time |
|-------------------------|-------------------|-------------|
| Yes                     | $D_1$             | $Y_1$       |
| No                      | $\frac{D_0}{D_0}$ | $Y_0$       |
| Total                   | $D_+$             | $Y_+$       |

Empirical rates by exposure group provide estimates for the true rates:

$$\widehat{\lambda}_1 = R_1 = \frac{D_1}{Y_1}, \qquad \widehat{\lambda}_0 = R_0 = \frac{D_0}{Y_0}$$

#### Rate ratio

Point estimate of the true rate ratio, ρ, is the empirical rate ratio (RR):

$$\hat{\rho} = \mathrm{RR} = \frac{\hat{\lambda}_1}{\hat{\lambda}_0} = \frac{R_1}{R_0} = \frac{D_1/Y_1}{D_0/Y_0} = \frac{D_1/D_0}{Y_1/Y_0}$$

- The last form is particularly useful in case-control studies see next section.
- Easier to use the log-transformation:

$$\log(\mathrm{RR}) = \log(\hat{\lambda}_1) - \log(\hat{\lambda}_0)$$

## Rate ratio

$$\log(RR) = \log(\hat{\lambda}_1) - \log(\hat{\lambda}_0)$$

 $\Rightarrow$  variance of  $\log(RR) =$  sum of the variances of the log-rates.

 Standard error of log(RR), 95% error factor and approximate 95% CI for ρ:

$$SE(log(RR)) = \sqrt{\frac{1}{D_1} + \frac{1}{D_0}}$$
$$EF = exp(1.96 \times SE(log(RR)))$$
$$CI = [RR/EF, RR \times EF].$$

Note: SE (EF) of estimate depends inversely on numbers of cases.

#### **Example: Helsinki Heart Study**

- In the study (Frick et al. NEJM 1987) over 4000 men were randomized to daily intake of either:
  - gemfibrozil ("exposed",  $N_1 \approx 2000$  ), or
  - placebo ("unexposed",  $N_0 \approx 2000$ ).
- After mean follow-up of 5 y, the numbers of cases of any cancer in the two groups were: D<sub>1</sub> = 31 and D<sub>0</sub> = 26.
- ▶ Rounded person-years were  $Y_1 \approx Y_0 \approx 2000 \times 5$  y = 10000 y.

#### **Example: Helsinki Heart Study**

Incidence rates 3.1 and 2.6 per 1000 y. Estimate of true rate ratio  $\rho$  with SE etc.:

$$\widehat{\rho} = RR = \frac{3.1/1000y}{2.6/1000 y} = 1.19$$
  
SE[log(RR)] =  $\sqrt{\frac{1}{31} + \frac{1}{26}} = 0.2659$   
EF = exp(1.96 × 0.2659) = 1.68

95 % CI for  $\rho$  :

$$[1.19/1.68, 1.19 \times 1.68] = [0.7, 2.0]$$

Two-tailed P = 0.52

Analysis (analysis)

## Rate ratio in Poisson model

```
> library( Epi )
> D < -c(31,26) : Y < -c(10000,10000)/10^3 : E < -c(1.0)
> cbind( D, Y, E)
     DYE
[1,] 31 10 1
[2,] 26 10 0
> mr <- glm( D ~ factor(E), offset=log(Y), family=poisson )
> ci.exp( mr )
           exp(Est.) 2.5% 97.5%
(Intercept) 2.600000 1.7702679 3.818631
factor(E)1 1.192308 0.7079898 2.007935
```

- ▶ Response variable: D no. cases in each group
- Offset variable: log(Y) log-person-years note the scaling to units desired for intercept (the rate)
   Explanatory variable: factor(E)

> mR <- glm( D ~ factor(E)-1, offset=log(Y), family=poisson )
> ci.exp( mR )

exp(Est.) 2.5% 97.5% factor(E)0 2.6 1.770268 3.818631 factor(E)1 3.1 2.180125 4.408004

- ▶ Response variable: D no. cases in each group
- Offset variable: log(Y) log-person-years note scaling to units desired for intercept
- Explanatory variable: factor(E) 1 omit intercept: rates separately for each group.
- ci.exp transforms back to rate scale.

> mR <- glm( D/Y ~ factor(E)-1, weight=Y, family=poisson )
> ci.exp( mR )

exp(Est.) 2.5% 97.5% factor(E)0 2.6 1.770268 3.818631 factor(E)1 3.1 2.180125 4.408004

- Response variable: D/Y rate in each group
- Weight variable: Y person-years, inversely proportional to variance of the rate
- Explanatory variable: factor(E) 1 omit intercept: rates separately for each group.
- ci.exp transforms back to rate scale.

## Rate difference in Poisson model

```
> mD <- glm( D/Y ~ factor(E)-1, weight=Y, family=poisson(link="identity") )
> ci.exp( mD, Exp=FALSE )
```

Estimate2.5%97.5%factor(E)02.61.6006113.599389factor(E)13.12.0087384.191262

- ► Response variable: D/Y rate in each group
- Weight variable: Y person-years, inversely proportional to variance of the rate
- Explanatory variable: factor(E) 1
   omit intercept: rates separately for each group.
- > ci.exp with Exp=FALSE keeps estimate on the rate scale.

## Rate difference in Poisson model

> md <- glm( D/Y ~ factor(E), weight=Y, family=poisson(link="identity") )
> ci.exp( md, Exp=FALSE )

|             | Estimate | 2.5%       | 97.5%    |
|-------------|----------|------------|----------|
| (Intercept) | 2.6      | 1.6006105  | 3.599389 |
| factor(E)1  | 0.5      | -0.9797404 | 1.979740 |

- ► Response variable: D/Y rate in each group
- Weight variable: Y person-years, inversely proportional to variance of the rate
- Explanatory variable: factor(E)
   rate in reference group and rate difference.
- ci.exp with Exp=FALSE keep estimate on the rate scale.

- Suppose we have cohort data with a fixed risk period, i.e. all subjects are followed over the same period and therfore has the same length, as well as no losses to follow-up (no censoring).
- In this setting the **risk**,  $\pi$ , of the disease over the risk period is estimated by simple
- incidence proportion (often called "cumulative incidence" or even "cumulative risk")

Incidence proportion:

$$\widehat{\pi} = p = \frac{x}{n}$$

$$= \frac{\text{number of new cases during period}}{\text{size of population-at-risk at start}}$$

Analogously, empirical **prevalence** (proportion) p at a certain point of time t

$$p = \frac{\text{no. of prevalent cases at } t}{\text{total population size at } t} = \frac{x}{n}$$

- Proportions (unlike rates) are dimensionless quantities ranging from 0 to 1
- Analysis of proportions based on binomial distribution
- Standard error for an estimated proportion:

$$\operatorname{SE}(p) = \sqrt{\frac{p(1-p)}{n}} = p \times \sqrt{\frac{(1-p)}{x}}$$

- Depends also inversely on x!
- .... but not a good approximation...

- CI :  $p \pm 2 \times SE(p)$  are within [0; 1] if x > 4/(1 + 4/n)
- This is always true if x > 3 (if x > 2 for n < 12)
- $\blacktriangleright$  but the approximation is not good for x < 10

```
> rbind(ci(3,11:13),ci(2,3:5),ci(1,1:2))
```

 x
 n
 p
 lo
 hi

 [1,]
 3
 11
 0.2727
 0.0042
 0.5413

 [2,]
 3
 12
 0.2500
 0.0000
 0.5000

 [3,]
 3
 13
 0.2308
 -0.0029
 0.4645

 [4,]
 2
 3
 0.6667
 0.1223
 1.2110

 [5,]
 2
 4
 0.5000
 0.0000
 1.0000

 [6,]
 2
 5
 0.4000
 -0.0382
 0.8382

 [7,]
 1
 1
 1.0000
 1.0000
 1.0000

 [8,]
 1
 2
 0.5000
 -0.2071
 1.2071

- ▶ Use confidence limits based on symmetric (normal) log(OR):
- Compute error factor:

$$\mathrm{EF} = \exp(1.96/\sqrt{np(1-p)})$$

then use to compute confidence interval:

$$p/(p + (1-p) \stackrel{\times}{\div} \mathrm{EF})$$

- Observed x = 4 out of n = 25:  $\hat{p} = 4/25 = 0.16$
- Naive CI:  $0.16 \pm 1.96 \times \sqrt{0.16 \times 0.84/25} = [0.016; 0.304]$
- Better:  $EF = \exp(1.96/\sqrt{25 \times 0.16 \times 0.84}) = 2.913$

$$\text{CI}: 0.16 / (0.16 + (0.84 \div 2.913)) = [0.061; 0.357]$$

## Analysis of proportions by glm

- Default is to model logit(p) = log(p/(1-p)), log-odds
- Using ci.exp gives odds ( $\omega$ ):

$$\omega = p/(1-p) \quad \Leftrightarrow \quad p = \omega/(1+\omega)$$

)

## Analysis of proportions by glm

- Default is to model logit(p) = log(p/(1-p)), log-odds
- Using ci.exp gives odds ( $\omega$ ):

$$\omega = p/(1-p) \quad \Leftrightarrow \quad p = \omega/(1+\omega)$$

)

## Analysis of proportions by glm

Also possible to model  $\log(p),$  log-probability, by changing the link function:

We see that the estimated probability is the same but the confidence limits are slightly different.

#### Rate ratio in case-control study

Parameter of interest:  $\rho = \lambda_1/\lambda_0$ 

— same as in cohort study.

Case-control design:

- incident cases occurring during a given period in the source population are collected,
- controls are obtained by *incidence density sampling* from those at risk in the source.
- **exposure** is ascertained in cases and chosen controls.

#### Rate ratio in case-control study

Summarized data on outcome:

| Exposure | Cases | Controls |
|----------|-------|----------|
| yes      | $D_1$ | $C_1$    |
| no       | $D_0$ | $C_0$    |

- Can we directly estimate the rates  $\lambda_0$  and  $\lambda_1$  from this?
- and the ratio of these?
- NO and YES (respectively)
- Rates are not estimable from a case-control design

#### Rate ratio in case-control study

If controls are representative of the person- years in the population, their division into exposure groups estimates the exposure distribution of the person-years:

 $C_1/C_0 \approx Y_1/Y_0$ 

▶ Hence, we can estimate the RR by the OR:

$$\widehat{\text{RR}} = \text{OR} = \frac{D_1/Y_1}{D_0/Y_0} = \frac{D_1/D_0}{Y_1/Y_0} \approx \frac{D_1/D_0}{C_1/C_0} = \frac{D_1/C_1}{D_0/C_0}$$

⇒ RR estimated by the ratio of the case-control ratios (D/C)
▶ ... but of course there is a penalty to pay...

#### Rate ratio from case-control study

Standard error for  $\log(OR)$ , 95% error factor and approximate CI for  $\rho$ :

$$SE(log(OR)) = \sqrt{\frac{1}{D_1} + \frac{1}{D_0} + \frac{1}{C_1} + \frac{1}{C_0}}$$
$$EF = exp(1.96 \times SE(log(OR)))$$
$$CI = [OR/EF, OR \times EF]$$

NB. Random error again depends inversely on numbers of cases **and** controls — the penalty, in the two exposure groups.

#### Example: mobile phone use and brain cancer

(Inskip et al. NEJM 2001; 344: 79-86).

| Daily use            | Cases | Controls |
|----------------------|-------|----------|
| $\geq 15  {\rm min}$ | 35    | 51       |
| no use               | 637   | 625      |

The RR associated with use of mobole phone longer than 15 min (vs. none) is estimated by the OR:

$$OR = \frac{35/51}{637/625} = 0.67$$

#### Example: mobile phone use and brain cancer

SE for  $\log(OR)$ , 95% error factor and approximate CI for  $\rho$ :

$$SE(log(OR)) = \sqrt{\frac{1}{35} + \frac{1}{637} + \frac{1}{51} + \frac{1}{625}} = 0.2266$$
$$EF = exp()1.96 \times 0.2266) = 1.45$$
$$CI = [0.67/1.45, 0.67 \times 1.45] = [0.43, 1.05]$$

N.B. model-adjusted estimate (with 95% CI):

OR = 0.6[0.3, 1.0]

## **OR from binomial model**

```
> Ca <- c(638,35); Co <- c(625,51); Ex <- factor(c("None",">15"),levels=c("None",
> data.frame( Ca, Co, Ex )
```

- Intercept is meaningless; only exposure estimate is relevant
- ► The parameter in the model is log(OR), so using ci.exp gives us the estimated OR — same as in the hand-calculation above.
- This is called logistic regression

#### **Extensions and remarks**

- All these methods extend to crude analyses of exposure variables with several categories when each exposure category is separately compared to a reference group.
- Evaluation of possible monotone trend in the parameter over increasing levels of exposure: estimation of regression slope.
- Cl calculations here are based on simple approximate formulas (Wald statistics):
  - accurate when numbers of cases are large
  - for small numbers, other methods may be preferred (e.g. "exact" or likelihood ratio-based as shown by glm).
- Crude analysis is insufficient in observational studies: control of confounding needed.

# **Stratified analysis**

#### Bendix Carstensen & Esa Laara

Nordic Summerschool of Cancer Epidemiology Danish Cancer Society, August 2017 / Januay 2018

http://BendixCarstensen.com/NSCE/2017

## Stratified analysis

- Shortcomings of crude analysis
- Effect modification
- Confounding
- Steps of stratified analysis
- Estimation of rate ratio
- Mantel-Haenszel estimators
- Matched case-control study

## Shortcomings of crude analysis

Crude analysis is misleading, if

- the rate ratio for the risk factor of interest is not constant, but varies by other determinants of the disease
  - ... *i.e.* heterogeneity of the comparative parameter or effect modification
- the exposure groups are not comparable w.r.t. other determinants of disease
  - ... *i.e.* bias in comparison or **confounding**
- Different cases of a model with effects of
  - primary variable ("exposure")
  - secondary variable ("stratum")
  - effect modification is the interaction model
  - **confounding** is the main-effects model

#### Remedies

Simple approach for remedy:

• **Stratification** of data

by potentially modifying and/or confounding factor(s) & use of **adjusted** estimators

- Conceptually simpler, and technically less demanding approach is regression modelling
- ▶ Regression modeling is feasible because we have computers.

#### **Effect modification**

**Example:** True incidence rates (per  $10^5$  y) of lung cancer by occupational asbestos exposure and smoking in a certain population:

| Asbestos        | Smokers | Non-smokers |
|-----------------|---------|-------------|
| exposed         | 600     | 60          |
| unexposed       | 120     | 12          |
| Rate ratio      | 5       | 5           |
| Rate difference | 480     | 48          |

Is the effect of asbestos exposure the same or different in smokers than in non-smokers?

## Effect modification (cont'd)

Depends how the effect is measured:

- Rate ratio: constant or **homogenous**
- Rate difference: heterogenous: The value of rate difference is modified by smoking.

Smoking is thus an **effect modifier** of asbestos exposure on the absolute scale but not on the relative scale of comparison.

# **Example:** Incidence of CHD (per $10^3$ y) by risk factor E and age:

| Factor E        | Young | Old |
|-----------------|-------|-----|
| exposed         | 4     | 9   |
| unexposed       | 1     | 6   |
| rate ratio      | 4     | 1.5 |
| rate difference | 3     | 3   |

- Rate ratio modified by age
- Rate difference not modified.

There is no such thing as interaction without reference to the **effect scale** (*e.g.* additive or multiplicative)

## Effect modification (cont'd)

- Usually comparative parameters are more or less heterogenous across categories of other determinants of disease
- This is termed interaction or effect modification
- The effect of X depend on the level of Z
- ▶ The effect of X cannot be described by a single number,
- ... it is a function of Z

## **Example:**

Age-specific CHD mortality rates (per  $10^4$  y) and numbers of cases (D) among British male doctors by cigarette smoking, rate differences (RD) and rate ratios (RR) (Doll and Hill, 1966).

|         | Smokers |     | Non-smokers |     |     |                        |
|---------|---------|-----|-------------|-----|-----|------------------------|
| Age (y) | rate    | D   | rate        | D   | RD  | $\mathbf{R}\mathbf{R}$ |
| 35-44   | 6.1     | 32  | 1.1         | 2   | 5   | 5.7                    |
| 45-54   | 24      | 104 | 11          | 12  | 13  | 2.1                    |
| 55-64   | 72      | 206 | 49          | 28  | 23  | 1.5                    |
| 65-74   | 147     | 186 | 108         | 28  | 39  | 1.4                    |
| 75-84   | 192     | 102 | 212         | 31  | -20 | 0.9                    |
| Total   | 44      | 630 | 26          | 101 | 18  | 1.7                    |

## Example (cont'd)

Both comparative parameters appear heterogenous:

- RD increases by age (at least up to 75 y)
- $\blacktriangleright~\mathrm{RR}$  decreases by age

No single-parameter (common rate ratio or rate difference) comparison captures adequately the joint pattern of rates.

## **Evaluation of modification**

- Modification or its absence is an inherent property of the phenomenon:
- cannot be removed or "adjusted" for
- but it depends on the scale on which it is measured
- Before looking for effect-modification:
  - what scale are we using for desciption of effects
  - how will we report the modified effects (the interaction)

## **Evaluation of modification (cont'd)**

- statistical tests for heterogeneity insensitive and rarely helpful
- $ightarrow \Rightarrow$  tempting to assume "no essential modification":
  - + simpler analysis and result presentation,
  - misleading if essential modification present.

## **Confounding** - example

Observational clinical study with comparison of success of treatment between two types of operation for treating renal calculi:

- OS: open surgery (invasive)
- PN: percutaneous nephrolithotomy (non-invasive)

| Treatment | Pts | Op. OK | % OK | %-diff. |
|-----------|-----|--------|------|---------|
| OS        | 350 | 273    | 78   |         |
| PN        | 350 | 290    | 83   | +5      |

#### PN appears more succesful than OS?

## Example (cont'd)

-

#### Results stratified by initial diameter size of the stone:

| Size               | Treatment | Pts       | Op. OK    | % OK     | %-diff. |
|--------------------|-----------|-----------|-----------|----------|---------|
| $< 2 \mathrm{cm}:$ |           | 87<br>270 | 81<br>235 | 93<br>87 | -6      |
| $\geq 2$ cm:       | OS<br>PN  | 263<br>80 | 192<br>55 | 73<br>69 | -4      |

OS seems more succesful in both subgroups.

#### Is there a paradox here?

## **Operation example**

- ► Treatment groups are not comparable w.r.t. initial size.
- Size of the stone (SS) is a confounder of the association between operation type and success:
  - 1. an independent determinant of outcome (success), based on external knowledge,
  - 2. statistically associated with operation type in the study population,
  - 3. not causally affected by operation type.

## Example 13 (cont'd)

- Instance of "confounding by indication":
  - patient status affects choice of treatment,
  - $\Rightarrow$  bias in comparing treatments.
- This bias is best avoided in planning:
  - randomized allocation of treatment.

## Grey hair and cancer incidence

| Age   | Gray<br>hair | Cases    | $\begin{array}{c} \text{P-years} \\ \times 1000 \end{array}$ | Rate<br>/1000 y | RR   |
|-------|--------------|----------|--------------------------------------------------------------|-----------------|------|
| Total | yes<br>no    | 66<br>30 | 25<br>25                                                     | 2.64<br>1.20    | 2.2  |
| Young | yes<br>no    | 6<br>11  | 10<br>20                                                     | 0.60<br>0.55    | 1.09 |
| Old   | yes<br>no    | 60<br>19 | 15<br>5                                                      | 4.0<br>3.8      | 1.05 |

Observed crude association nearly vanishes after controlling for age.

## Means for control of confounding

Design:

- Randomization
- Restriction
- Matching

## Means for control of confounding (cont'd)

Analysis:

- Stratification
- Regression modelling

## Only randomization can remove confounding due to **unmeasured** factors.

Other methods provide partial removal, but **residual** confounding may remain.

## Steps of stratified analysis

- Stratify by levels of the potential confounding/modifying factor(s)
- Compute stratum-specific estimates of the effect parameter (e.g. RR or RD)
- Evaluate similarity of the stratum-specific estimates by "eye-balling" or test of heterogeneity.

## Steps of stratified analysis (cont.)

- If the parameter is judged to be homogenous enough, calculate an adjusted summary estimate.
- If effect modification is judged to be present:
  - report stratum-specific estimates with Cls,
  - if desired, calculate an adjusted summary estimate by appropriate standardization — (formally meaningless).

### **Estimation of rate ratio**

- Crude RR estimator is biased.
- Adjusted summary estimator, controlling for confounding, must be used.
- These estimators are weighted averages of stratum-specific estimators.

## Adjusted summary estimators

Different weighting methods:

- maximum likelihood (ML)
- weighted least squares (WLS)
- ► Mantel-Haenszel (MH) weights
- (direct) standardization by external standard population (CMF)
- standardized morbidity ratio (SMR)

#### **Mantel-Haenszel estimators**

Cohort study, data summary in each stratum k:

| Exposure | Cases    | Person-time |
|----------|----------|-------------|
| yes      | $D_{1k}$ | $Y_{1k}$    |
| no       | $D_{0k}$ | $Y_{0k}$    |
| Total    | $D_{+k}$ | $Y_{+k}$    |

Compaute stratum-specific rates by exposure group:  $R_{1k} = D_{1k}/Y_{1k}, \quad R_{0k} = D_{0k}/Y_{0k}$ ... weighted together to give a common log-RR across strata.

#### Mantel-Haenszel estimator

- Combination of stratum-specific RRs as a proxy for a model estimate of a common parameter
- Formulae devised in times of the hand-calculator
   before the advent of computers
- Replaced by statistical models
- Out of date since about mid-1990s
- .... but you will still see it occasionally

## Gray hair & cancer

```
> D <- c(6,11,60,19)
> Y <- c(10,20,15,5)
> age <- factor( c("Young","Young","Old","Old") )
> hair <- factor( c("Gray","Col","Gray","Col") )
> data.frame( D, Y, age, hair )
```

D Y age hair 1 6 10 Young Gray 2 11 20 Young Col 3 60 15 Old Gray 4 19 5 Old Col

## Gray hair & cancer

Crude and adjusted risk estimate by Poisson model:

```
> library( Epi )
> ci.exp( glm( D ~ hair , offset=log(Y), family=poisson ) )
          exp(Est.) 2.5% 97.5%
(Intercept) 1.2 0.8390238 1.716280
hairGray 2.2 1.4288764 3.387277
> ci.exp( glm( D ~ hair + age, offset=log(Y), family=poisson ) )
          exp(Est.) 2.5% 97.5%
(Intercept) 3.7782269 2.49962654 5.7108526
hairGray 1.0606186 0.67013527 1.6786339
ageYoung 0.1470116 0.08418635 0.2567211
```

## Case-control study of

## Alcohol and oesophageal cancer

- ▶ Tuyns et al 1977, see Breslow & Day 1980,
- 205 incident cases,
- ▶ 770 unmatched population controls,
- ▶ Risk factor: daily consumption of alcohol.
- Crude summary:

| $\begin{array}{l} {\rm Exposure} \\ \geq 80 ~{\rm g/d} \end{array}$ | Cases | Controls | OR   |
|---------------------------------------------------------------------|-------|----------|------|
| yes                                                                 | 96    | 109      | 5.64 |
| no                                                                  | 104   | 666      |      |

## Crude analysis of CC-data

```
> Ca <- c(96.104)
> Co <- c(109.666)
> Ex <- factor(c(">80","<80"))
> data.frame( Ca. Co. Ex )
  Ca Co Ex
1 96 109 >80
2 104 666 <80
> m0 <- glm( cbind(Ca,Co) ~ Ex, family=binomial )</pre>
> round( ci.exp( m0 ), 2 )
           exp(Est.) 2.5% 97.5%
(Intercept) 0.16 0.13 0.19
Ex>80
               5.64 4.00 7.95
```

The odds-ratio of oesophageal cancer, comparing high vs. low alcohol consumption is 5.64[4.00; 7.95]

Stratified analysis (strat)

## Stratification by age

| Age   | $\frac{\text{Exposure}}{\geq 80 \text{ g/d}}$ | Cases | Controls | EOR      |
|-------|-----------------------------------------------|-------|----------|----------|
| 25-34 | yes                                           | 1     | 9        | $\infty$ |
|       | no                                            | 0     | 106      |          |
| 35-44 | yes                                           | 4     | 26       | 5.05     |
|       | no                                            | 5     | 164      |          |
| 45-54 | yes                                           | 25    | 29       | 5.67     |
|       | no                                            | 21    | 138      |          |
| 55-64 | yes                                           | 42    | 27       | 6.36     |
|       | no                                            | 34    | 139      |          |
| 65-74 | yes                                           | 19    | 18       | 2.58     |
|       | no                                            | 36    | 88       |          |
| 75-84 | yes                                           | 5     | 0        | $\infty$ |
|       | no                                            | 8     | 31       |          |

**NB!** Selection of controls: inefficient study Should have employed stratified sampling by age. Stratified analysis (strat)

## **Stratified analysis**

```
> ca <- c( 1, 0, 4, 5, 25, 21, 42, 34, 19, 36, 5, 8 )
> co <- c(9, 106, 26, 164, 29, 138, 27, 139, 18, 88, 0, 31)
> alc <- rep( c(">80", "<80"), 6 )
> age <- factor( rep( seq(25,75,10), each=2 ) )
> data.frame( ca, co, alc, age )
```

## **Stratified analysis**

The "age:" operator produces a separate alc-OR for each age class (in the absence of a main effect of alc):

```
> mi <- glm( cbind(ca,co) ~ age + age:alc, family=binomial )
> round( ci.exp( mi ), 3 )
```

exp(Est.) 2.5% 97.5% (Intercept) 0.000000e+00 0.000 Inf age35 2.345328e+10 0.000 Inf age45 1.170624e+11 0.000 Inf age55 1.881661e+11 0.000 Inf age65 3.147003e+11 0.000 Inf age75 1.985206e+11 0.000 Inf age25:alc>80 8.547416e+10 0.000 Inf age35:alc>80 5.046000e+00 1.272 20.025 age45:alc>80 5.665000e+00 2.799 11.464 age55:alc>80 6.359000e+00 3.449 11.726 age65:alc>80 2.580000e+00 1.216 5.475 age75:alc>80 1.755246e+11 0.000 Inf

## Stratified analysis

...only the relevant parameters:

```
> round( ci.exp( mi, subset="alc" ), 3 )
```

```
exp(Est.) 2.5% 97.5%
age25:alc>80 8.547416e+10 0.000 Inf
age35:alc>80 5.046000e+00 1.272 20.025
age45:alc>80 5.665000e+00 2.799 11.464
age55:alc>80 6.359000e+00 3.449 11.726
age65:alc>80 2.580000e+00 1.216 5.475
age75:alc>80 1.755246e+11 0.000 Inf
```

- ► The age-specific ORs are quite variable
- Random error in some of them apparently large
- No clear pattern in the interaction

## **Oesophageal cancer CC** — effect modification?

```
> ma <- glm( cbind(ca,co) ~ age + alc, family=binomial )
> anova( mi, ma, test="Chisq" )
Analysis of Deviance Table
Model 1: cbind(ca, co) ~ age + age:alc
Model 2: cbind(ca, co) ~ age + alc
Resid. Df Resid. Dev Df Deviance Pr(>Chi)
1 0 0.000
2 5 11.041 -5 -11.041 0.05057
```

- Some evidence against homogeneity, but no clear pattern in the interaction (effect mdodification)
- Extract a common effect from the reduced model

## **Oesophageal cancer CC** — linear effect modification

> ml <- glm( cbind(ca,co) ~ age + alc\*as.integer(age), family=binomial )
> round( ci.exp( ml, subset="alc" ), 3 )

```
exp(Est.) 2.5% 97.5%
alc>80 8.584 1.961 37.579
alc>80:as.integer(age) 0.883 0.609 1.279
> ma <- glm( cbind(ca,co) ~ age + alc, family=binomial )
> anova( mi, ml, ma, test="Chisq" )[1:3,1:5]
Resid. Df Resid. Dev Df Deviance Pr(>Chi)
1 0 0.000
2 4 10.609 -4 -10.6093 0.03132
3 5 11.041 -1 -0.4319 0.51107
```

Evidence against linear interaction (OR decreasing by age)

## **Oesophageal cancer CC** — effect modification?

- No clear interaction (effect modification) detected
- ► Crude OR: 5.64(4.00; 7.95)
- ► Adjusted OR: 5.31(3.66; 7.70)
- Note: No test for confounding exists.

## **Regression models**

#### Bendix Carstensen & Esa Laara

Nordic Summerschool of Cancer Epidemiology Danish Cancer Society, August 2017 / Januay 2018

http://BendixCarstensen.com/NSCE/2017

regress

## **Regression modeling**

- Limitations of stratified analysis
- Log-linear model for rates
- Additive model for rates
- Model fitting
- Problems in modelling

## Limitations of stratified analysis

- Multiple stratification:
  - many strata with sparse data
  - loss of precision
- Continous risk factors must be categorized
  - loss of precision
  - arbitrary (unreasonable) assumptions about effect shape
- More than 2 exposure categories:
  - Pairwise comparisons give inconsistent results
  - (non)Linear trends not easily estimated

## Limitations

- Joint effects of several risk factors difficult to quantify
- Matched case-control studies: difficult to allow for confounders & modifiers not matched on.

These limitations may be overcome to some extent by regression modelling.

Key concept: statistical model

### Log-linear model for rates

Assume that the theoretical rate  $\lambda$  depends on **explanatory variables** or **regressors** X, Z (& U, V, ...) according to a **log-linear** model

$$\log(\lambda(X, Z, \dots)) = \alpha + \beta X + \gamma Z + \dots$$

Equivalent expression, multiplicative model:

$$\lambda(X, Z, \dots) = \exp(\alpha + \beta X + \gamma Z + \dots)$$
$$= \lambda_0 \rho^X \tau^Z \cdots$$

### Log-linear model

Model parameters

$$\begin{split} \alpha &= \log(\lambda_0) = \text{intercept, log-baseline rate } \lambda_0 \\ \text{(i.e. rate when } X = Z = \dots = 0 \text{)} \\ \beta &= \log(\rho) = \text{slope,} \\ \text{change in } \log(\lambda) \text{ for unit change in } X, \\ \text{adjusting for the effect of } Z \text{ (\& } U, V, \dots \text{)} \\ e^{\beta} &= \rho = \text{rate ratio for unit change in } X. \end{split}$$

No effect modification w.r.t. rate ratios assumed in this model.

### Lung cancer incidence, asbestos exposure and smoking

Dichotomous explanatory variables coded:

- X =asbestos: 1: exposed, 0: unexposed,
- Z =smoking: 1: smoker, 0: non-smoker

Log-linear model for theoretical rates

$$\log(\lambda(X,Z)) = 2.485 + 1.609X + 2.303Z$$

#### Log-linear model: Variables

|           | Rates |        | Variables |        |       |        |
|-----------|-------|--------|-----------|--------|-------|--------|
|           |       |        | X         |        | Z     |        |
| Asbestos  | Smoke | Non-sm | Smoke     | Non-sm | Smoke | Non-sm |
| exposed   | 600   | 60     | 1         | 1      | 1     | 0      |
| unexposed | 120   | 12     | 0         | 0      | 1     | 0      |

Entering the data:

— note that the data are artificial assuming the no. of PY among asbestos exposed is 1/4 of that among non-exposed

```
> D <- c( 150, 15, 120, 12 ) # cases
> Y <- c( 25, 25, 100, 100 ) / 100 # PY (100,000s)
> A <- c( 1, 1, 0, 0 ) # Asbestos exposure
> S <- c( 1, 0, 1, 0 ) # Smoking
> cbind( D, Y, A, S )
```

D Y A S [1,] 150 0.25 1 1 [2,] 15 0.25 1 0 [3,] 120 1.00 0 1 [4,] 12 1.00 0 0

- Regression modelling
- Multiplicative (default) Poisson model
- 2 equivalent approaches
  - D response,  $\log(Y)$  offset
  - D/Y response, Y weight (warning can be ignored)
  - the latter approach also useful for additive models

```
> mo <- glm( D ~ A + S, offset=log(Y), family=poisson )
> mm <- glm( D/Y ~ A + S, weight=Y, family=poisson )
> ma <- glm( D/Y ~ A + S, weight=Y, family=poisson(link=identity) )</pre>
```

#### Summary and extraction of parameters:

```
> summary( mo )
   Call:
   glm(formula = D ~ A + S, family = poisson, offset = log(Y))
   Deviance Residuals:
                                  3
    0.000e+00 0.000e+00 -1.032e-07 0.000e+00
   Coefficients:
               Estimate Std. Error z value Pr(>|z|)
   (Intercept) 2.4849 0.2031 12.23 <2e-16
               1.6094 0.1168 13.78 <2e-16
   А
   S
                 2.3026 0.2018 11.41 <2e-16
   (Dispersion parameter for poisson family taken to be 1)
       Null deviance: 4.1274e+02 on 3 degrees of freedom
Regress Residual, deviance: -1.5987e-14 on 1 degrees of freedom
   ATC. 00 07
```

#### Summary and extraction of parameters

```
> ci.exp( mo )
          exp(Est.) 2.5% 97.5%
(Intercept) 12 8.059539 17.867026
               5 3.977142 6.285921
Α
S
                10 6.732721 14.852836
> ci.exp( mo, Exp=F )
          Estimate 2.5% 97.5%
(Intercept) 2.484907 2.086856 2.882957
  1.609438 1.380563 1.838312
Α
S
          2.302585 1.906979 2.698191
> ci.exp( mm, Exp=F )
          Estimate 2.5% 97.5%
(Intercept) 2.484907 2.086856 2.882957
  1.609438 1.380563 1.838312
Α
S
          2.302585 1.906979 2.698191
```

#### Regressipartameters are the same for the two modelling approaches.

### Interpretation of parameters

| <pre>&gt; round( cbind( ci.exp( mm, Exp=F ),<br/>+</pre> |                  |                                 |                |   |                |                                    |
|----------------------------------------------------------|------------------|---------------------------------|----------------|---|----------------|------------------------------------|
| (Intercept)<br>A<br>S                                    | $2.485 \\ 1.609$ | 2.5%<br>2.087<br>1.381<br>1.907 | 2.883<br>1.838 | 5 | 8.060<br>3.977 | 97.5%<br>17.867<br>6.286<br>14.853 |

 $lpha~=2.485=\log(12)$ , log of baseline rate,

- $\beta~=1.609=\log(5),$  log of rate ratio  $\rho=5$  between exposed and unexposed for asbestos
- $\gamma = 2.303 = \log(10),$  log of rate ratio  $\tau = 10$  between smokers and non-smokers.

Rates for all 4 asbestos/smoking combinations can be recovered from the above formula.

#### Log-linear model: Estimated rates

|                               |            | Rates       | Parameters                                                         |                                                     |  |
|-------------------------------|------------|-------------|--------------------------------------------------------------------|-----------------------------------------------------|--|
| Asbestos                      | Smokers    | Non-smokers | Smokers                                                            | Non-smokers                                         |  |
| exposed<br>unexposed          | 600<br>120 |             | $\begin{array}{c} \alpha+\gamma+\beta\\ \alpha+\gamma \end{array}$ | $\begin{array}{c} \alpha+\beta\\ \alpha\end{array}$ |  |
| Rate ratio<br>Rate difference | 5<br>480   | 5<br>48     | $\log(eta) \ eta$                                                  | $\log(eta) \ eta$                                   |  |

### Log-linear model

Model with effect modification (two regressors only)

$$\log(\lambda(X,Z)) = \alpha + \beta X + \gamma Z + \delta XZ,$$

equivalently

$$\lambda(X,Z) = \exp(\alpha + \beta X + \gamma Z + \delta XZ) = \lambda_0 \rho^X \tau^Z \theta^{XZ}$$

where  $\alpha$  is as before, but

$$\beta$$
 = log-rate ratio  $\rho$  for a unit change in X when Z = 0,  
 $\gamma$  = log-rate ratio  $\tau$  for a unit change in Z when X = 0

#### Interaction parameter

 $\delta = \log(\theta)$ , interaction parameter, describing effect modification

For binary X and Z we have

$$\theta = e^{\delta} = rac{\lambda(1,1)/\lambda(0,1)}{\lambda(1,0)/\lambda(0,0)},$$

i.e. the ratio of relative risks associated with X between the two categories of Z.

#### Log-linear model: Estimated rates

|                               | I          | Rates       | Parameters                                                                |                                                     |  |
|-------------------------------|------------|-------------|---------------------------------------------------------------------------|-----------------------------------------------------|--|
| Asbestos                      | Smokers    | Non-smokers | Smokers                                                                   | Non-smoker                                          |  |
| exposed<br>unexposed          | 600<br>120 |             | $\begin{array}{c} \alpha+\gamma+\beta+\delta\\ \alpha+\gamma \end{array}$ | $\begin{array}{c} \alpha+\beta\\ \alpha\end{array}$ |  |
| Rate ratio<br>Rate difference | 5<br>480   |             | $\frac{\log(\beta + \delta)}{\beta + \delta}$                             | $\log(eta) \ eta$                                   |  |

- ▶ There is no interaction on the multiplicative scale:
- ▶ interaction parameter is 1,
- asbestos and smoking parameters are the same,

but SEs are larger because they refer to RRs for levels  $X = 0_{141/156}$ 

#### Additive model for rates

General form with two regressors

$$\lambda(X,Z) = \alpha + \beta X + \gamma Z + \delta XZ$$

$$\begin{split} \alpha &= \lambda(0,0) \text{ is the baseline rate,} \\ \beta &= \lambda(x+1,0) - \lambda(x,0) \text{, rate difference for} \\ \text{unit change in } X \text{ when } Z = 0 \\ \gamma &= \lambda(0,z+1) - \lambda(0,z) \text{, rate difference for} \\ \text{unit change in } Z \text{ when } X = 0 \text{,} \end{split}$$

#### **Additive model**

- $\delta$  = interaction parameter.
- For binary X, Z:

$$\delta = [\lambda(1,1) - \lambda(1,0)] - [\lambda(0,1) - \lambda(0,0)]$$

- If no effect modification present,  $\delta=0,$  and
- $\beta \, = \, {\rm rate} \, {\rm difference} \, {\rm for} \, {\rm unit} \, {\rm change} \, {\rm in} \, X$  for all values of Z
- $\gamma$  = rate difference for unit change in Z for all values of X,

#### **Example: Additive model**

> mai <- glm( D/Y ~ A + S + A\*S, weight=Y, family=poisson(link=identity) )
> ci.exp( mai, Exp=FALSE )

|             | Estimate | 2.5%       | 97.5%     |
|-------------|----------|------------|-----------|
| (Intercept) | 12       | 5.210486   | 18.78951  |
| Α           | 48       | 16.886536  | 79.11346  |
| S           | 108      | 85.481728  | 130.51827 |
| A:S         | 432      | 328.808315 | 535.19168 |

#### A very clear interaction (effect modification)

$$\lambda(X, Z) = \alpha + \beta X + \gamma Z + \delta XZ = 12 + 48X + 108Z + 432XZ$$

- $\alpha = 12$ , baseline rate, i.e. that among non-smokers unexposed to asbestos (reference group),
- $\beta =$  48 (60-12), rate difference between asbestos exposed and unexposed among non-smokers only,
- $\gamma = 108 \; (= 120 12),$  rate difference between smokers and non-smokers among only those unexposed to asbestos
- $\delta$  = excess of rate difference between smokers and non-smokers among those exposed to asbestos:  $\delta = (600 - 120) - (60 - 12) = 432$

### Model fitting

Output from computer packages will give:

- parameter estimates and SEs,
- goodness-of-fit statistics,
- fitted values,
- residuals,...

May be difficult to interpret!

Model checking & diagnostics:

- assessment whether model assumptions seem reasonable and consistent with data
- involves fitting and comparing different models

### **Problems in modelling**

- Simple model chosen may be far from the "truth".
- ▶ possible bias in effect estimation, underestimation of SEs.
- Multitude of models fit well to the same data which model to choose?
- Software easy to use:
- ... easy to fit models blindly
- ... possibility of unreasonable results

### Modeling

- Modelling should not substitute but complement crude analyses:
- Crude analyses should be seen as initial modeling steps
- Final model for reporting developed mainly from subject matter knowledge
- Adequate training and experience required.
- Ask help from professional statistician!
- **Collaboration** is the keyword.

# Conclusion

#### Bendix Carstensen & Esa Laara

Nordic Summerschool of Cancer Epidemiology Danish Cancer Society, August 2017 / Januay 2018

http://BendixCarstensen.com/NSCE/2017

concl-analysis

### **Concluding remarks**

Epidemiologic study is a

#### Measurement excercise

Target is a **parameter** of interest, like

- incidence rate
- rate ratio
- relative risk
- difference in prevalences

#### Result: Estimate of the parameter.

#### **Estimation and its errors**

Like errors in measurement, estimation of parameter is prone to error:

estimate = true parameter value + systematic error (bias) + random error

#### **Sources of bias**

- confounding, non-comparability,
- measurement error, misclassification,
- non-response, loss to follow-up,
- sampling, selection

### Sources of random error

- biological variation between and within individuals in population
- measurement variation
- sampling (random or not)
- allocation of exposure (randomized or not)

### **Random sampling**

- relevant in descriptive studies
- estimation of parameters of occurrence of given health outcomes in a target population
- target population well-defined, finite, restricted by time and space
- representativeness of study population (sample) important

#### Randomization

- relevant in causal studies
- estimation of comparative parameters of effect of an exposure factor on given health outcomes
- abstract (infinite) target population
- comparability of exposure groups important
- study population usually a convenience sample from available source population

#### Recommendations

Possible remedies for these problems:

- de-emphasize inferential statistics in favor of pure data decriptors: graphs and tables
- adopt statistical techniques based on realistic probability models
- subject the results of these to influence and sensitivity analysis.

(from Greenland 1990) Interpretation of obtained values of inferential statistics

- not mechanical reporting!

### Conclusion

"In presenting and discussing the results of an observational study the greatest emphasis should be placed on bias and confounding." (Brennan and Croft 1994)

Motto (Campbell & Machin 1983):

## STATISTICS is about COMMON SENSE and GOOD DESIGN!